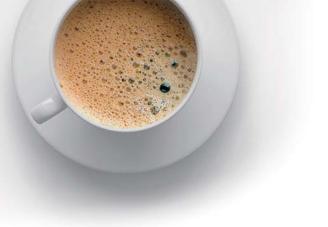

## **EndExam** QUESTION & ANSWER

Accurate study guides, High passing rate!

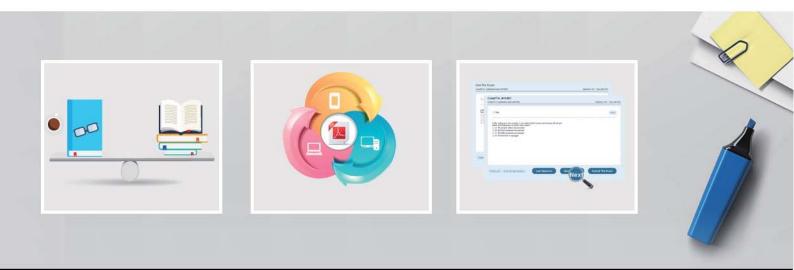

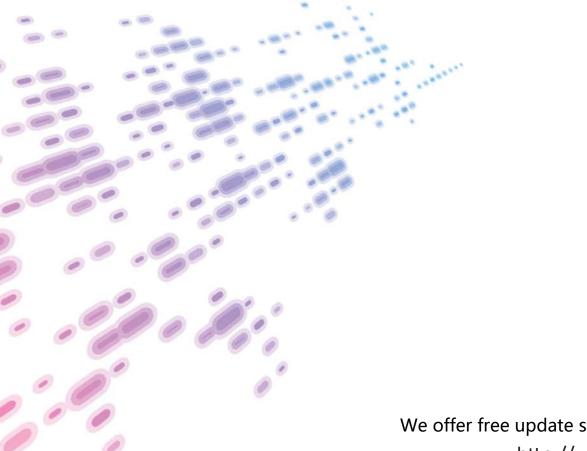

We offer free update service for one year! http://www.endexam.com

## Exam : C2010-593

# Title: IBM Tivoli Netcool/OMNIbusV7.4 Fundamentals

### Version : DEMO

1. What is the extension of the file containing event list configuration details such as filters and views?

- A. .elv
- B. .cfg
- C. .elc
- D. .dat

#### Answer: A

2.Which nco\_sql command shows all the available columns in the alerts.details table?

- A. show alerts.details;
- B. view alerts.details;
- C. describe alerts.details;
- D. select fields from alerts.details;

Answer: D

- 3. Which task can be performed using gauge Click Action?
- A. reset threshold
- B. execute a script
- C. refresh gauge data
- D. execute the Active Event List tool

#### Answer: C

4.While configuring the history settings of the Accelerated Event Notification what is the maximum

duration the message can be kept in the history buffer using the Remove Messages Older Than

parameter?

- A. 1 day
- B. 1 week
- C. 1 month
- D. 1 quarter

Answer: B

5. Which type of data can the Web GUI gauge display?

- A. event data from alerts.status
- B. data from custom database tables
- C. data from sources other than the ObjectServer
- D. data retrieved from the ObjectServer using metrics

#### Answer: D

6. Which portlet is used to define and manage event relationship definitions?

- A. Event Setting
- B. Event Definition
- C. Relationship Setting
- D. Relationship Definitions

#### Answer: B

7. Which tokens can be used in JavaScript if the Script option is selected under the Single-click field?

A. \$OMNIHOME. \$NCHOME

B. \$VIEWDATASOURCE. \$OWNERFILTER

C. \$(FILTER), \$(FILTERCATEGORY), \$(FILTEROWNER). \$<VIEW). \$(VIEWCATEGORY),

\$(DATASOURCES). \$(PORTLETNAMESPACE)

D. \$(FILTERVIEW). \$(CATEGORY\_VIEW), \$(FILTERCATEGORY), \$(DATASOURCEVIEW).

\$(CATEGORY\_VIEW). \$(FILTERCATEGORY)

Answer: B

8. Which role gives a user or group access to Filters/Views and Tool creation?

- A. ncw\_user
- B. iscadmins
- C. ncw\_admin
- D. configurator

Answer: C

9. Which three basic filter statements when combined will filter critical and major alarms more than 30

minutes old that have not been acknowledged?

- A. Tally > 1
- B. Severity > 4
- C. Severity >= 4
- D. Acknowledged = 0

- E. StateChange > getdate -1800
- F. LastOccurrence < getdate -1800

Answer: F

- 10. Which three statements correctly describe the availability of views to users?
- A. Global views are visible to all users.
- B. Views can be assigned by user group.
- C. A view can be assigned to more than one user.
- D. A user view can only be modified by the named user.
- E. If a username is checked under Users then the view will be in their My Views list.
- F. System views are for internal system use only, for example event views sent to mobile devices.

Answer: A,C,E